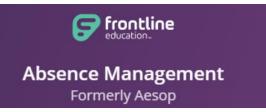

# SUMMER SCHOOL PROGRAM

## Secondary Level Only Effective from 6/10/2019 to 7/24/2019

http://www.aesoponline.com

### **Summer School Teachers**

- Location: Larkin High School: All teachers will be working at this location only
- Building (Work) Hours: 7:00 am to 1:30 pm (Monday through Thursday)
- School schedule from June 10<sup>th</sup> to July 24<sup>th</sup> (2 sessions)
- Absence Management login information remains the same; any login related questions, please email <u>aesop@u-46.org</u> for assistance
- During the summer school program, teachers are responsible for entering their own absence(s) in Absence Management, prior to any absence(s), you only have a Full Day option
- Only two absence reasons will be available during the summer school program:
  - **Training** Use this code when attending training
  - Unpaid Day Use this code for any other absences
    - (Summer school employee do not have allotment days)
- The cut-off time for entering an absence is 5:30 am the day of the absence
  - In case of emergency or after the cut-off time, please contact the summer school building principal for assistance
- Teachers are responsible to select/assign their own substitute during their absences

#### You must contact the substitute and obtain a verbal consent prior to any assignments

- > The available summer substitute pool is listed under the "Directory" tab on your dashboard
- If your preferred substitutes are NOT on the list, please request via email to aesop@u-46.org with the substitute's ID and Full Name
- If applicable, please upload your lesson plans into the Absence Management system, and ensure the building administration knows the location of the plans

#### Summer School Substitutes

- When you are assigned to a job, the system will generate a 9-digit hyperlink/confirmation number You will receive an email confirmation with job details (location, time, phone #, lesson plans, etc.)
  Please enter the 9-digit confirmation number when clocking in.
- If the lesson plan is uploaded by a teacher, it can be found as an attachment for you to download in Absence Management, listed under your job assignment